## **Windows**

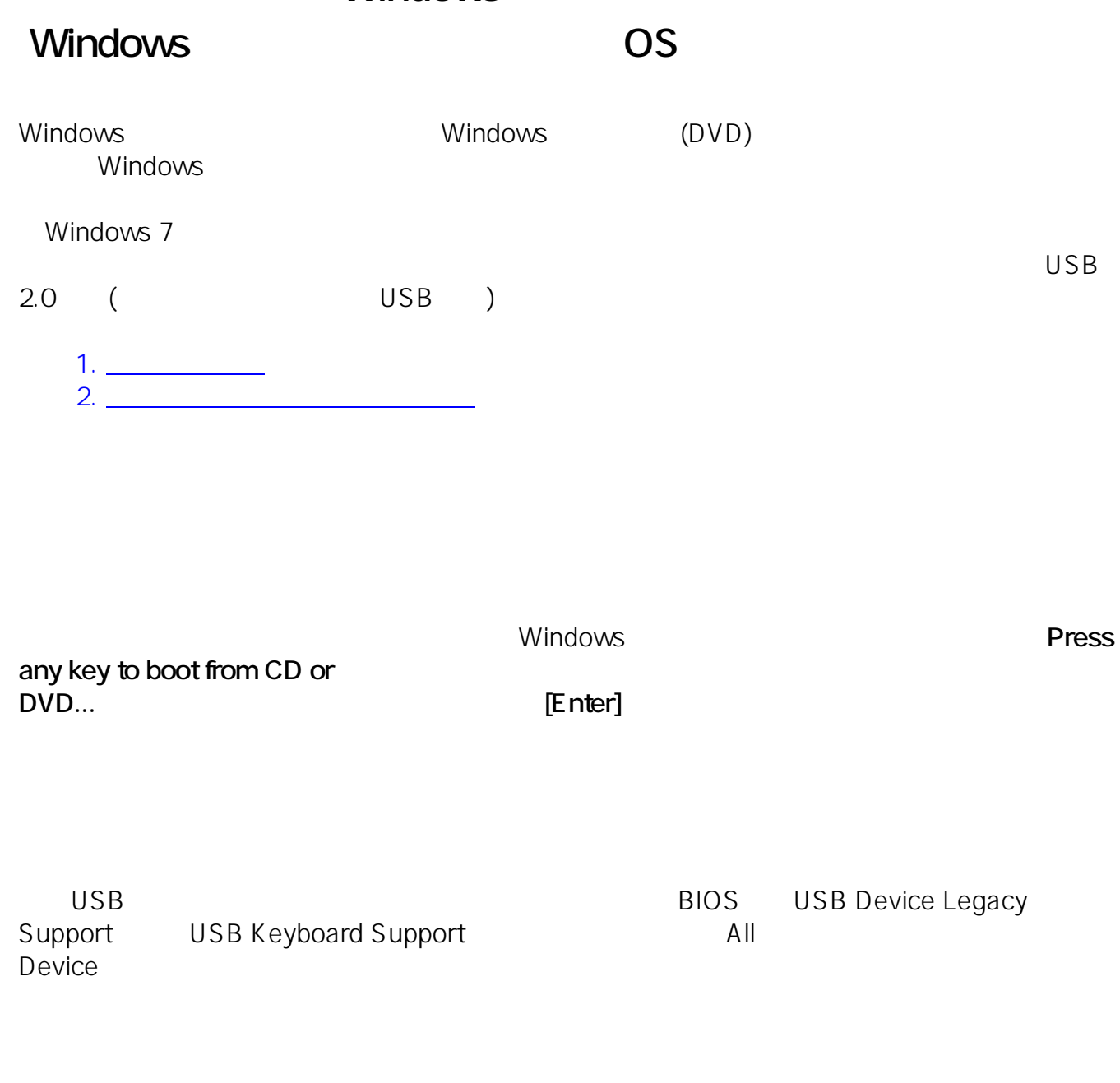

TSUKUMO (G-GEAR eX.computer ) and the state  $\Gamma$ 

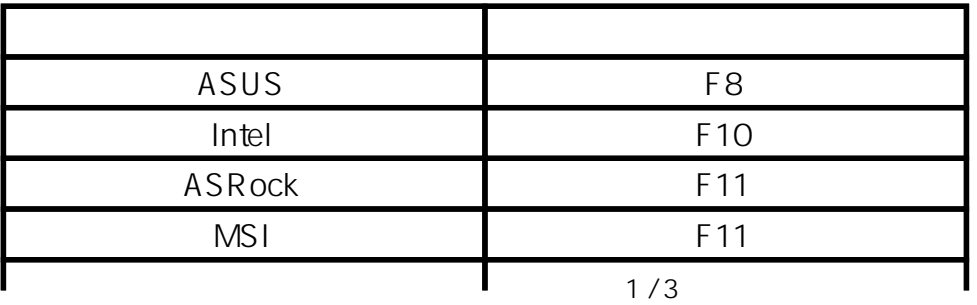

**(c) 2024 Tsukumo Support <ttc-t@tsukumo.co.jp> | 2024-05-21 05:38** [URL: https://faq.tsukumo.co.jp//index.php?action=artikel&cat=84&id=194&artlang=ja](https://faq.tsukumo.co.jp//index.php?action=artikel&cat=84&id=194&artlang=ja)

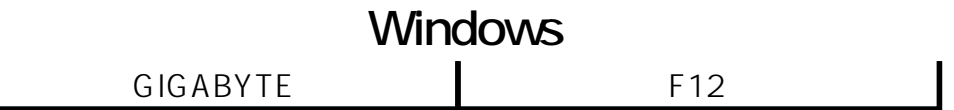

 $FAQ$ 

https://faq.tsukumo.co.jp/index.php?solutionid=1314

 $ASUS$ 

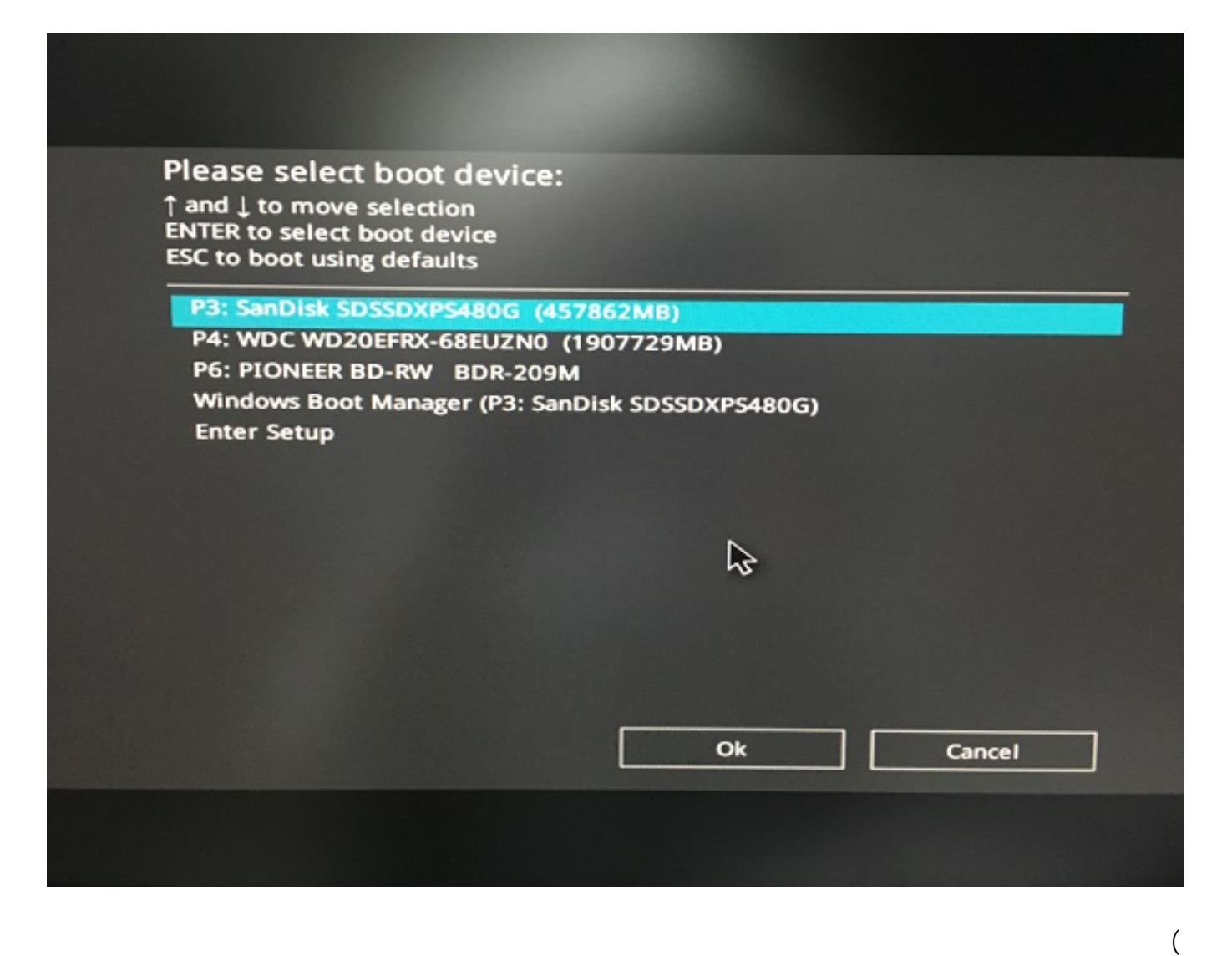

from CD or DVD... **[Enter]** 

↑↓)で光学ドライブを選択して**[Enter]キー**を押します。その後、画面に**「Press any key to boot**

**P6 PIONEER BD-RW BDR-209M** 

 $2/3$ 

**(c) 2024 Tsukumo Support <ttc-t@tsukumo.co.jp> | 2024-05-21 05:38**

[URL: https://faq.tsukumo.co.jp//index.php?action=artikel&cat=84&id=194&artlang=ja](https://faq.tsukumo.co.jp//index.php?action=artikel&cat=84&id=194&artlang=ja)

## **Windows**

 $W$ indows  $W$ indows

[20200519] **(CD/DVD USB** ) BOOT

rev<sub>2</sub> https://faq.tsukumo.co.jp/index.php?solutionid=1266

ID: #1193

: k.kogawa  $: 2023 - 05 - 06$  12:07

**2018年以降に製造されたモデルでは、表示された時点で起動可能なドライブだけがブートメニ**